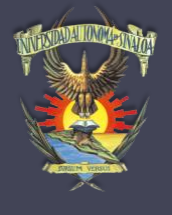

**Facultad de Informática Culiacán UNIVERSIDAD AUTÓNOMA DE SINALOA**

# Tema: **PILAS** (**STACK** )

#### **Instructor:**  *MC. Gerardo Gálvez Gámez* Abril de 2018

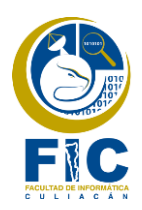

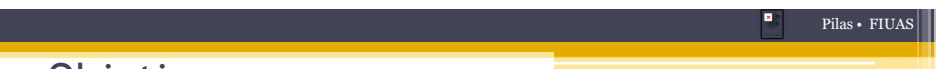

Objetivos

Al termino de la unidad el alumno podrá:

- Especificar el tipo abstracto de datos Pila.
- Conocer aplicaciones de las Pilas en la programación.
- Definir e implementar la clase Pila.
- Conocer las diferentes formas de escribir una expresión.
- Evaluar una expresión algebraica.

**Temas** 

#### • **Pilas**

- Definición.
- Características.
- Representación.
- Utilización.
- Estados de una Pila.
- Operaciones.
- Clases para la implementación de una pila con arreglos.
- Ejercicios Prácticos.

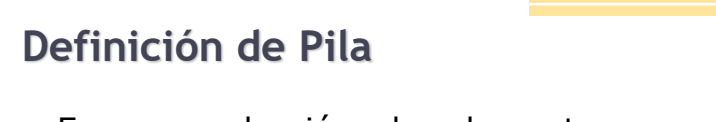

- Es una colección de elementos homogéneos dispuestos en orden tal que se recuperan en orden inverso a como se introdujeron.
- Es una lista de elementos a la cual puede insertarse o eliminar elementos únicamente por un extremo.
- Una pila viene parametrizada por el tipo de elemento que alberga.Pila de libros

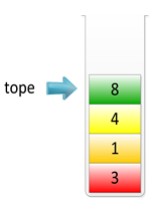

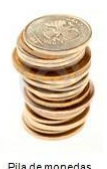

Pilas • FIUAS

### **Características de la Pila**

- La extracción e inserción de elementos en la Pila se realiza por la parte superior.
- El único elemento accesible es el último.
- Se le conoce como estructura LIFO (Last In, First Out).
- Cuenta con un tamaño máximo de la pila y una variable a la que se denominara TOPE, que será un apuntador al último elemento de la pila.

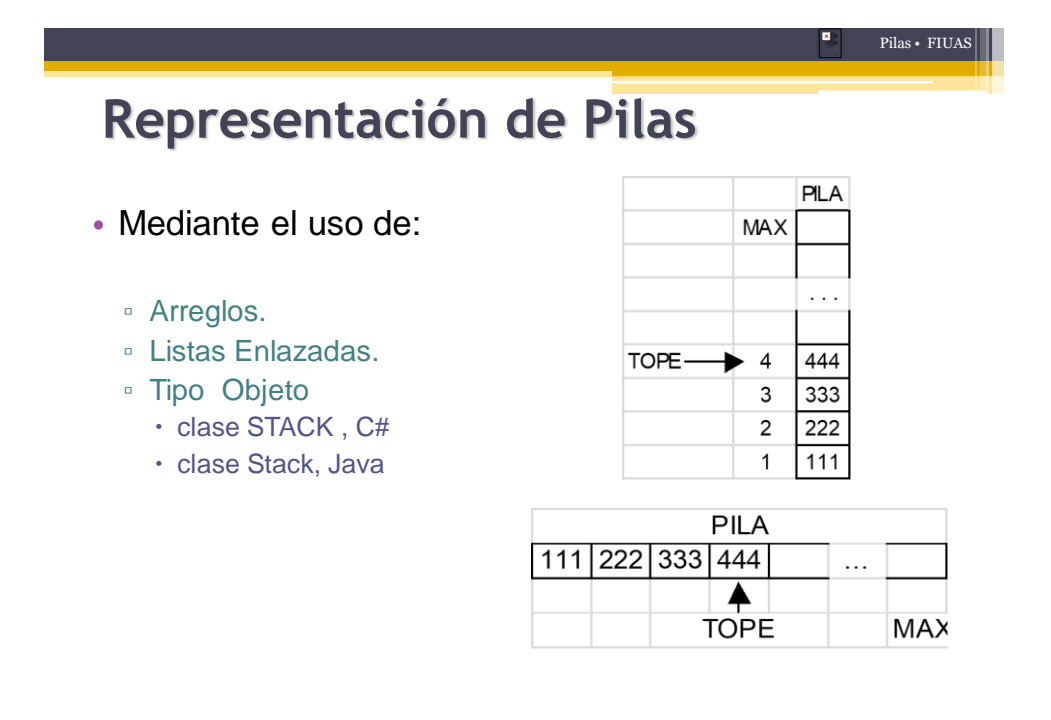

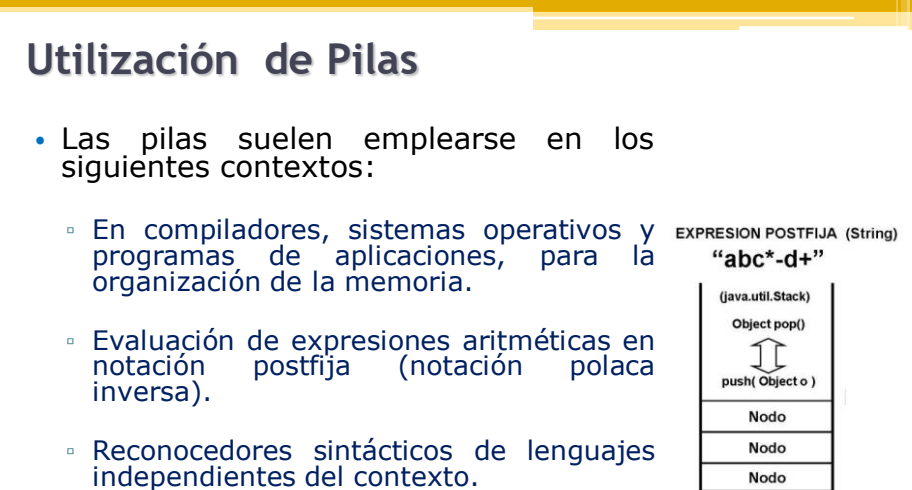

- Implementación de recursividad.
- Ordenación.

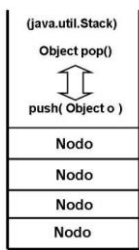

**PILA de Nodos** 

Pilas • FIUAS

### **Estados de una Pila**

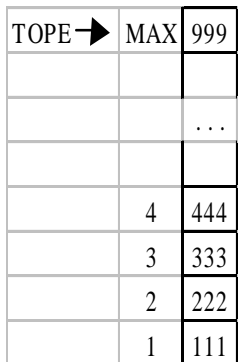

Pila Llena Con Algunos Elementos

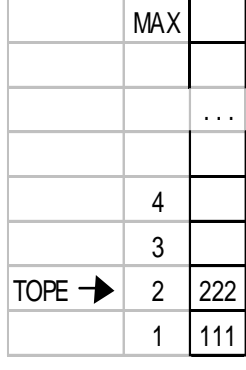

Pila Vacía

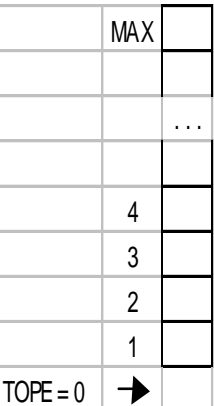

### **Tipos de Errores**

- Una vez dado un máximo de capacidad a la pila, no será posible insertar un número de elementos mayor. Si esto sucediera se produciría un error conocido como **desbordamiento (overflow).**
- Otro error, es tratar de eliminar un elemento de una pila vacía. Este error se conoce como **Subdesbordamiento (underflow).**

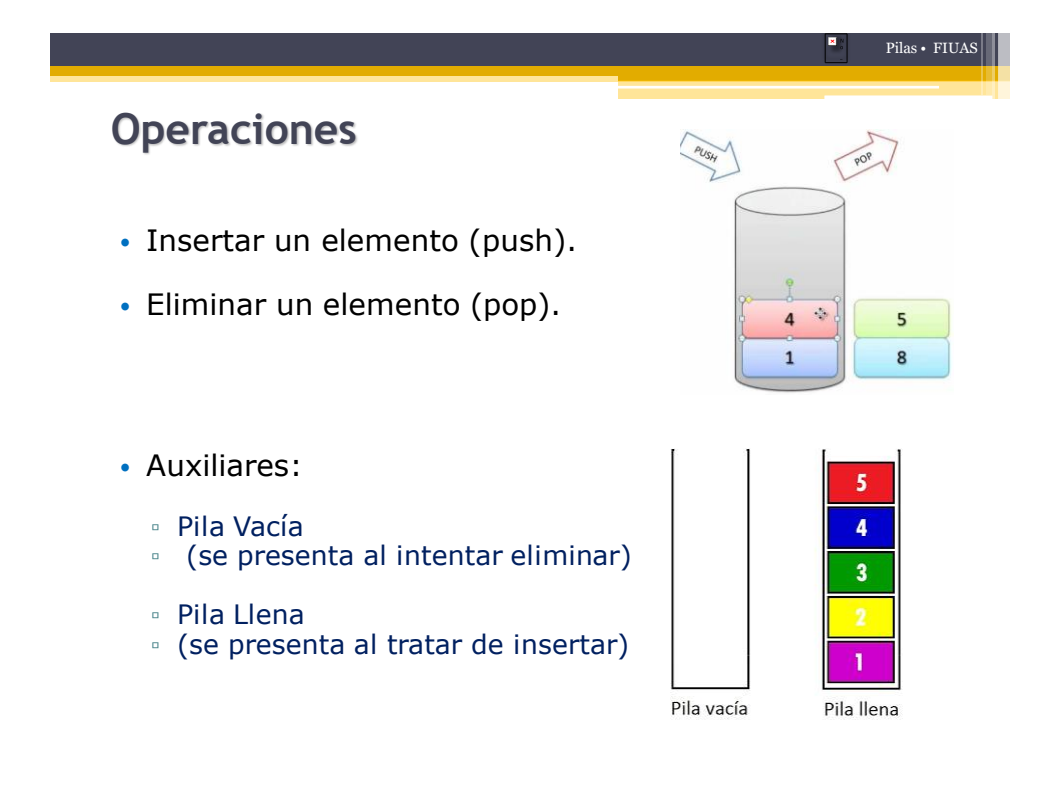

Pilas • FIUAS

# Clase para la implementación de pilas

## **Utilizando arreglos**

### Clase Pila propuesta Pila

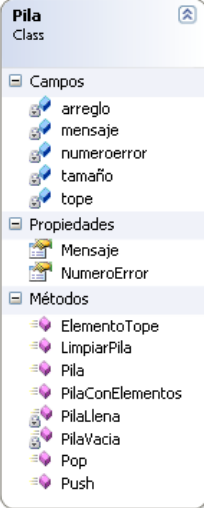

-[] arreglo: string -tope: int -tamaño : int -mensaje: string -numeroerror: int

+Pila() +Pila(Tamaño)

+getTamaño: int +getMensaje: string +getNumeroError:int

- + Push(Dato:string):void
- + Pop():String
- + ElementoTope():string
- + PilaConElementos():bool
- + LimpiarPila():void
- PilaVacia():bool
- PilaLlena():bool

### Push(Dato)

- Algoritmo
	- Si la pila esta llena
		- Indicar error de overflow
		- Terminar operación push

#### • De lo contrario

- Incrementar apuntador tope
- Insertar el elemento en la pila

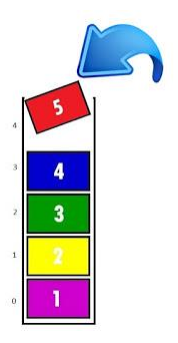

Pilas • FIUAS

Pilas • FIUAS

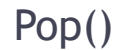

• Algoritmo

#### ▫ Si la pila esta Vacía

- Indicar error de underflow
- Terminar proceso Pop

#### ▫ De lo contrario

- Quitar elemento en tope de la pila
- Decrementar el apuntador tope
- Retornar el elemento eliminado

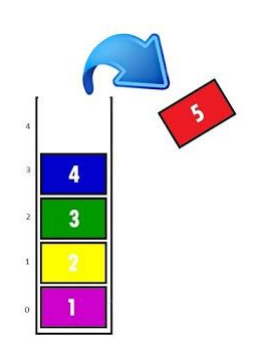

Pilas • FIUAS

### ElementoTope()

- Algoritmo
	- Si PilaVacia
		- Indicar error de underflow

#### ▫ En caso contrario

Retornar elemento en tope de la pila

#### Actividad

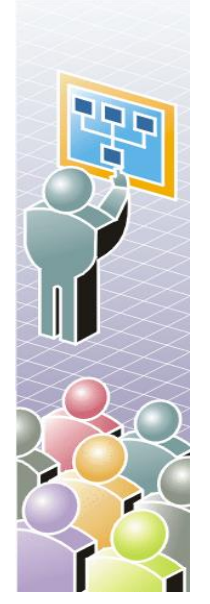

• Definir un objeto de la clase Pila y realizar las operaciones de inserción y eliminación, mediante la utilización de un menú.

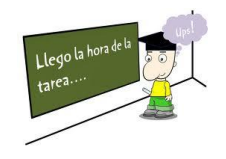

# **Ejercicios Prácticos**

Resolución de problemas utilizando Pilas

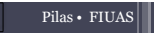

### **TRATAMIENTO DE EXPRESIONES ARITMETICAS**

Una expresión aritmética está formada por operandos y operadores, donde la evaluación de una expresión aritmética da lugar a un valor numérico

Dada una cierta expresión algebraica, existen básicamente tres formas diferentes de escribirla (transformación)

- A + B es notación **infija**
- AB+ es notación **postfija**
- +AB es notación **prefija**

La notación utilizada habitualmente es la **infija**.

Pág. 284 *Estructuras de datos en Java, Joyanes Pág. Estructuras de datos, Cairo*

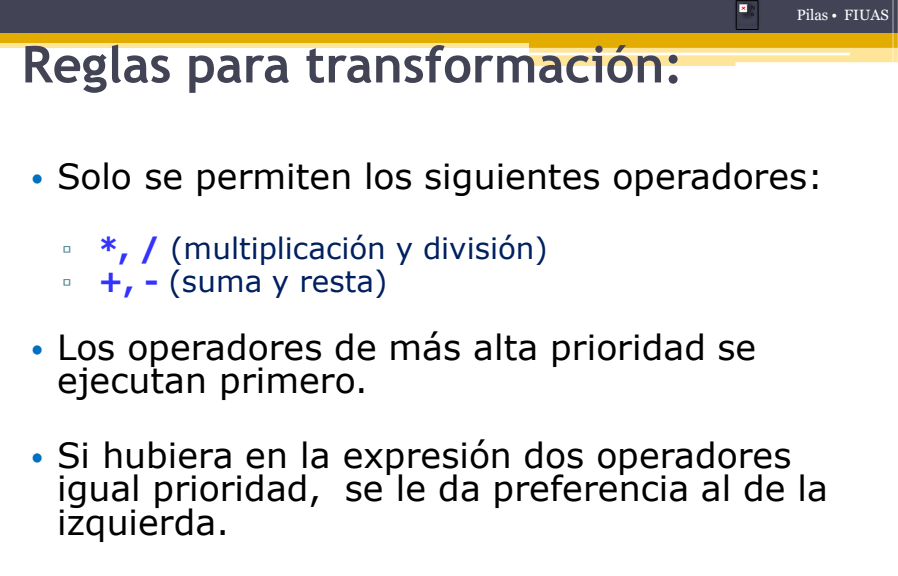

• Las Subexpresiones parentizadas tendrán más prioridad que cualquier operador.

**Tabla de Prioridad de los Operadores**

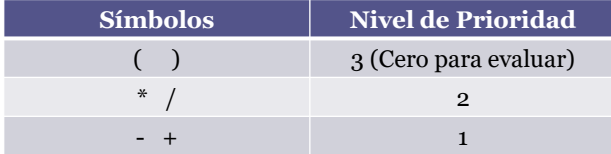

# Transformación de Expresión Infija a Postfija

**Utilizando PILAS**

#### Pilas • FIUAS

# **Ejemplos**

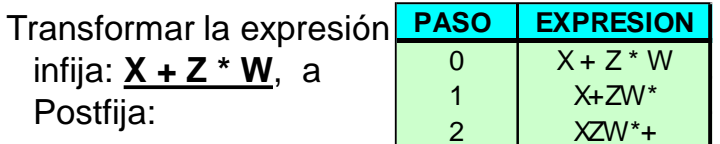

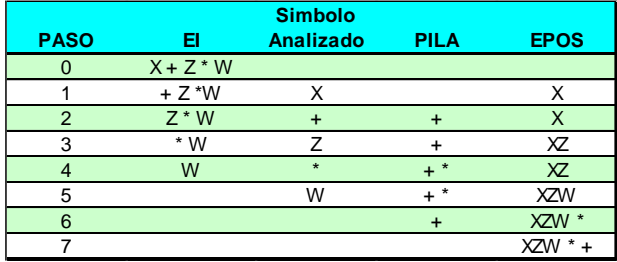

#### Pilas • FIUAS **Algoritmo (1/3) REPETIR** //(Mientras la Expresión sea diferente de la cadena vacía) //Tomar el símbolo más a la izquierda de la Expresión, recortando luego la expresión **SI** (símbolo es paréntesis izquierdo) **ENTONCES** poner símbolo en pila **SI\_NO SI** (símbolo es paréntesis derecho) **ENTONCES REPETIR** Elemento= Pop ()//Quitar Símbolo de pila ExpresionPosfija = ExpresionPosfija + Elemento **MIENTRAS (**Pila[Tope] <> paréntesis izquierdo) Quitar el paréntesis izquierdo de PILA y no agregarlo a **INICIO**

ExpresionPosfija

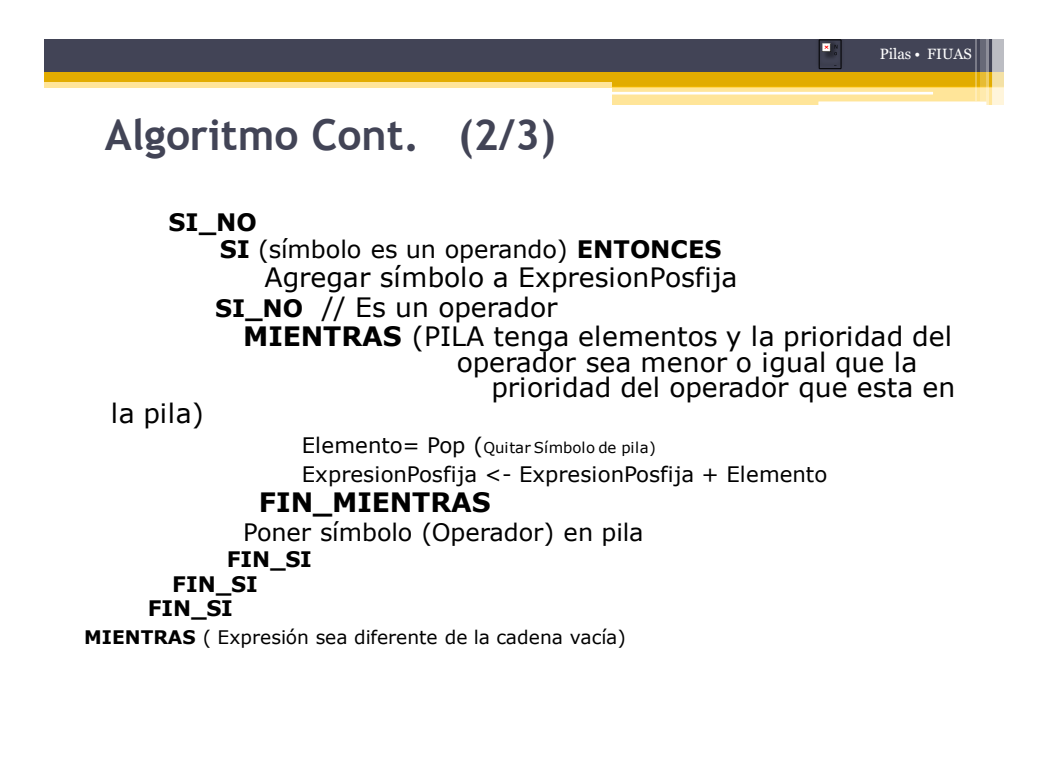

×

**Algoritmo Cont. (3/3)**

**MIENTRAS** (PILA tenga elementos) Elemento= Pop (Quitar Símbolo de pila) ExpresionPosfija <- ExpresionPosfija + Elemento

#### **FIN\_MIENTRAS IMPRIMIR** ExpresionPosfija

**FIN**

Posfija

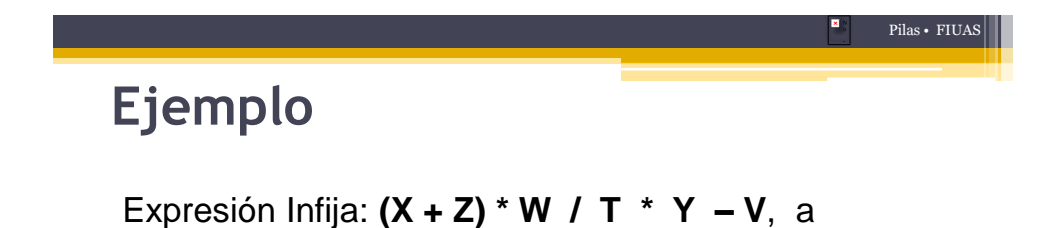

# **Transformar de Expresión Infija a Prefija**

**Utilizando PILAS**

# Pilas • FIUAS **Expresión Prefija**

• Al igual que en la notación postfija, aquí también se siguen las mismas reglas para la conversión, sólo que los operadores se colocan de lado izquierdo.

Convertir la expresión infija:  $X + Z^*W$ , a Prefija:

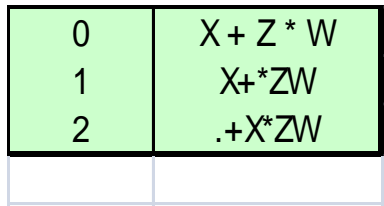

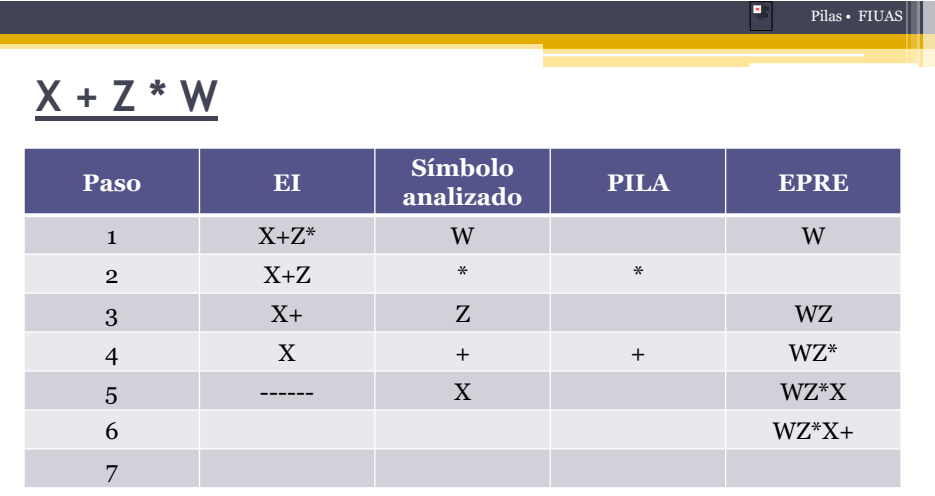

### **Invertir: +X\*ZW**

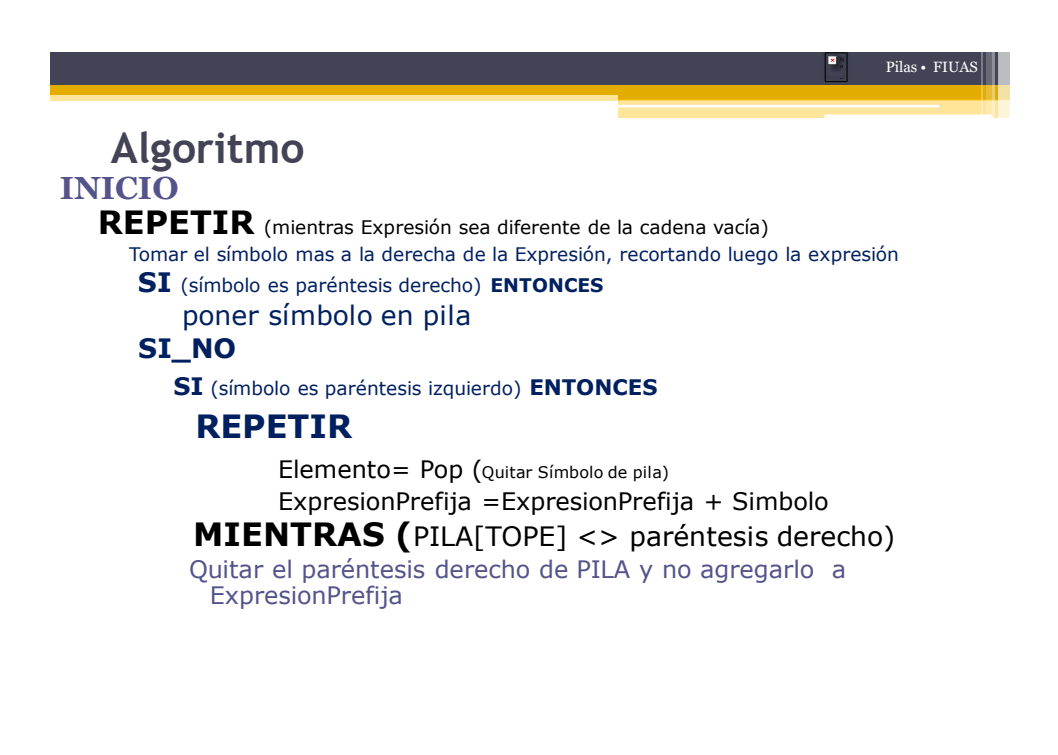

### **Algoritmo Cont.**

**SI\_NO**

**SI** (símbolo es un operando) **ENTONCES** Agregar símbolo a ExpresionPrefija **SI\_NO** // { Es un operador} **MIENTRAS** (PILA tenga elementos y la prioridad del operador sea Menor que la prioridad del operador que esta en la pila)

> Elemento= Pop (Quitar Símbolo de pila) ExpresionPrefija = ExpresionPrefija + Elemento

#### **FIN\_MIENTRAS**

Poner símbolo (Operador) en pila **FIN\_SI FIN\_SI FIN\_SI MIENTRAS** ( Expresión sea diferente de la cadena vacía)

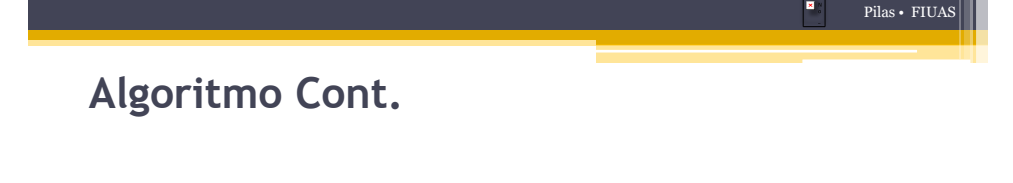

**MIENTRAS** (PILA tenga elementos)

Elemento= Pop (Quitar Símbolo de pila)

ExpresionPrefija = ExpresionPrefija + Elemento

#### **FIN\_MIENTRAS**

**Invertir la ExpresionPrefija IMPRIMIR** ExpresionPrefija

Pilas • FIUAS

# **Proyectos:**

- Realizar **un sólo programa con interfaz** grafica, que pida al usuario una expresión algebraica compuesta por números enteros (de uno o más dígitos) y los operadores '**+**', '**-** '\*' y '/', la pase a notación postfija o Prefija y la evalué ayudándose de una pila, mostrando por pantalla el paso intermedio (expresión en notación postfija) y el resultado final.
- Otros Indicados por el instructor. Pág. 107 Cairo

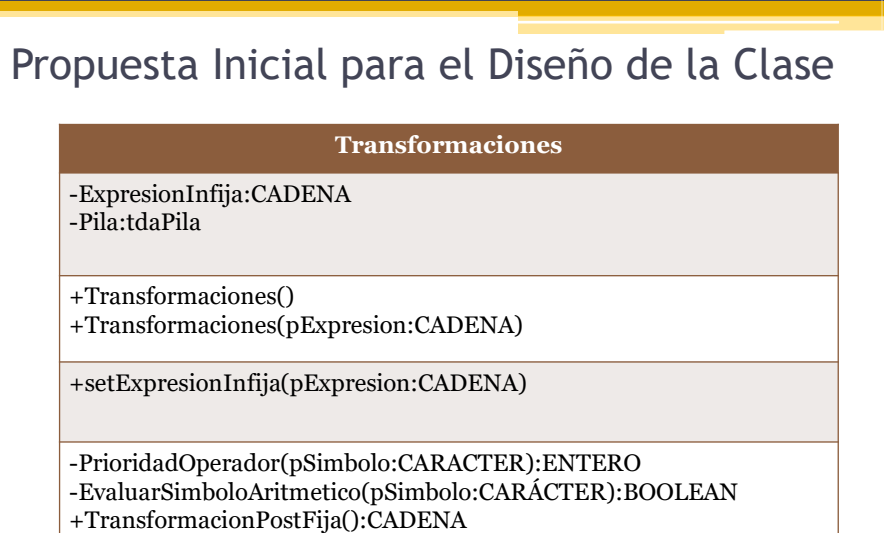

+TrasformacionPrefija():CADENA

### Propuesta de Interfaz Gráfica

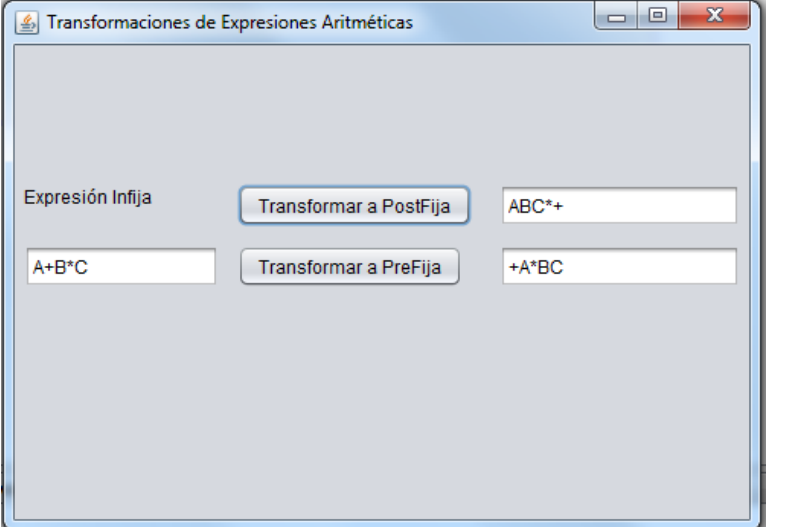

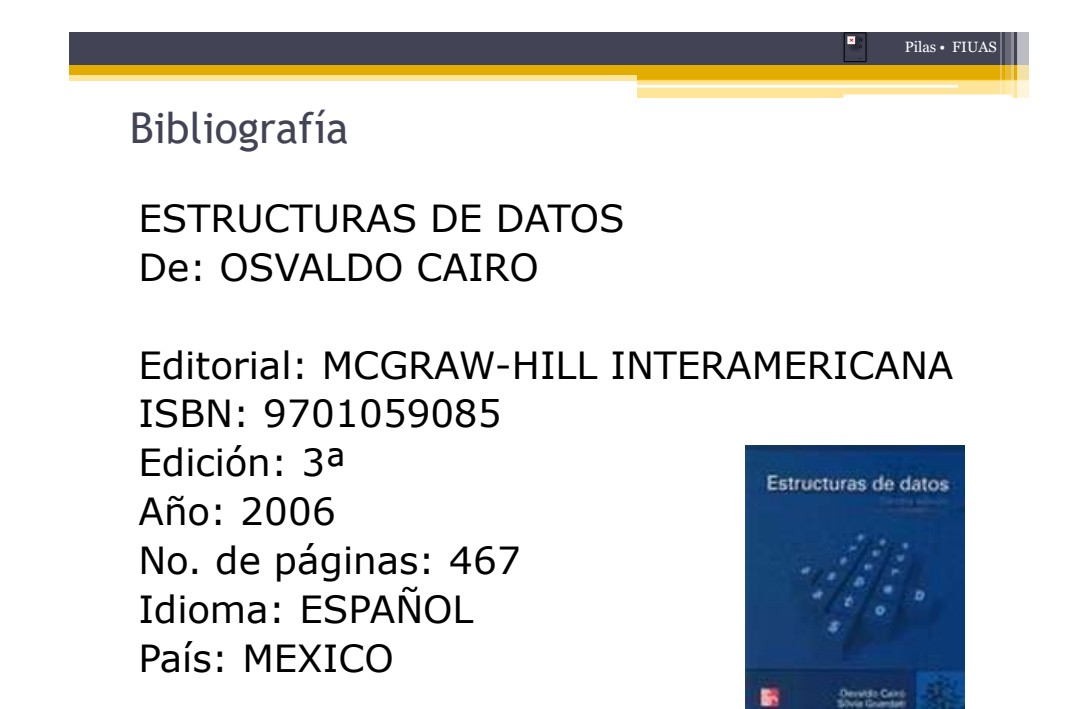

 $\blacksquare$ 

# **Preguntas?**

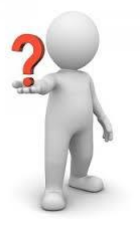

**FIN de Unidad**